## World Class CAD

Designing for the Web with Dreamweaver CS4

Charles Robbins

## World Class CAD

### Designing for the Web with Dreamweaver CS4

Charles Robbins

Copyright © 2010 World Class CAD, LLC Printed in the United States of America

World Class CAD, the World Class CAD logo, World Class CAD Certification and the World Class CAD Challenge are trademarks. Other names or labels utilized in this text are for identification purposes only and are trademarks of their owners.

Current Adobe PDF files of the prefix, each chapter and appendixes are present for your viewing needs at www.worldclasscad.com.

All rights reserved. You may not reproduce any part of this work or use the material in any form or by any means without the written permission of the author. For permission to use material published under the World Class CAD label, contact us at: www.worldclasscad.com

World Class CAD will revise the chapters, appendixes and other support material on the www.worldclasscad.com website from time to time without notice.

For more information about Dreamweaver CS4, certification and to see other books in the World Class CAD web series, visit our website at www.worldclasscad.com

# World Class CAD

### Designing for the Web with Dreamweaver CS4

#### Charles Robbins

#### Table of Contents

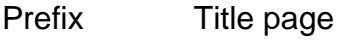

- Chapter 1 Designing for the Web
- Appendix A Conducting a Brainstorming Exercise
- Chapter 2 Storyboarding for the Web
- Appendix B Storyboard a Webmaster's Page
- Chapter 3 Creating a Site Definition
- Chapter 4 Creating a Web Template
- Appendix C Designing Additional Templates
- Chapter 5 Creating a Simple Webpage
- Appendix D Making a Policy Webpage
- Appendix E Making a Site Map
- Chapter 6 Designing a Homepage
- Chapter 7 Making a Gallery Webpage
- Chapter 8 Making a Contact Us Webpage
- Appendix F Making Additional Forms
- Chapter 9 Creating Videos for an HTML Web Page
- Appendix H Using Microsoft Encoder to Create a Video Capture Movie
- Chapter 10 Checking a Web Project
- Chapter 11 Conducting a Web Survey
- Chapter 12 Publishing a Web Project on the World Wide Web
- Appendix I Using a FTP Program